### **CSE 250 Data Structures**

Dr. Eric Mikida [epmikida@buffalo.edu](mailto:epmikida@buffalo.edu)

Dr. Oliver Kennedy [okennedy@buffalo.edu](mailto:okennedy@buffalo.edu)

212 Capen Hall

#### **Day 03 When things go wrong (debugging and profiling)**

### **Announcements**

- AI Quiz on Autolab
	- Due Wednesday Night
- PA 0 (setup Git) on Autolab
	- Due 1 week from today
	- See Piazza for common problems
- PA 1 (Parsing CSV files in Scala) on Autolab
	- Due 2 weeks from today
	- Submissions open a week from today (or maybe sooner, up to you...)
	- Start Early!

## **Github + Autolab**

- PA 0 allows us to connect your Autolab and Github accounts
- Help us open PA 1 early!
	- PA 1 will open once %90 of you (from both A and B) submit PA 0
	- Once PA 1 opens, allow 24 hours after submitting PA 0 to submit PA 1

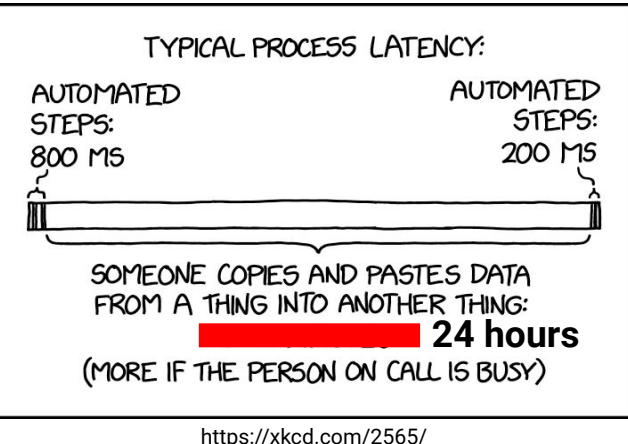

## **Notes on Submissions**

#### **● Github Classroom**

- You will get an invite link for each individual project
- Following the link will create a GitHub Git repository for the project with template code
- Edit the repository code according to project specific instructions
	- Make sure to commit and push frequently
	- Create a new submission in Autolab when ready
- **Requirements** 
	- Make sure you are using Scala 2.13.x
	- Don't add any outside packages

## **Things WILL go wrong…often**

**Being a good computer scientist does not mean getting things 100% right all of the time. Things WILL go wrong.**

**A good computer scientist knows how to solve problems, and how to recover when things go wrong.**

## **Things WILL go wrong…often**

**Being a good computer scientist does not mean getting things 100% right all of the time. Things WILL go wrong.**

#### **A good computer scientist knows how to solve problems, and how to recover when things go wrong.**

**Let's talk about some useful tools for recovering…**

## **The REPL (read - eval - print loop)**

- **From IntelliJ:** Ctrl+Shift+D
	- Highlight a line and press Ctrl+Shift+X to execute
	- Copy+past a line and press Ctrl+Enter to execute
- $\bullet$  From the command line:  $\text{scal}$ 
	- Paste or type commands to run them
	- Type :help to get a list of additional commands
- From SBT: console

# **Unit Testing**

- Break the big problem into smaller problems
	- Test each small solution before combining them
- Useful for debugging
	- Sanity check each step in a large process to make sure it works
	- Separate the UI from the tests
- Useful way to encode your assumptions, constraints, etc.
	- Automatic reminder if your assumptions change
	- Also acts as self-documentation

# **Unit Testing**

Break the big problem into smaller problems

○ Test each solution before combine combine combine combine combine combine combine combine combine combine co<br>In the mall solution before combine combine combine combine combine combine combine combine combine combine c  $\bullet$  entire thing then '<br>Caete veu weuld teet threugheut the whele proce  $\frac{1}{2}$   $\frac{1}{2}$  **If you're building a boat, you aren't going to build the entire thing then just throw it in the water and hope it floats…you would test throughout the whole process.**

**• The same logic applies to your coding projects!** ○ Automatic reminder if your assumptions change

Also acts as self-documentation

Live Demo

## **Basic Debugging**

### **ScalaTest**

}

```
class HelloWorldTest extends AnyFlatSpec {
     "HelloWorld.doThings()" should "return 5" in {
     assert(HelloWorld.doThings() == 5)
\qquad \qquad \} it should "not return 10" in {
     assert(HelloWorld.doThings() != 10)
\qquad \qquad \} "HelloWorld.x" should "have type Float" in {
     assert(HelloWorld.x.isInstanceOf[Float])
\qquad \qquad \} "Register(0).addToValue" should "return the input value"
   in {
    val reg = Register(0)for (i \le -1 to 10000) { assert(reg.addToValue(i) == i) }
 }
```
### **ScalaTest**

```
class HelloWorldTest extends AnyFlatSpec {
     "HelloWorld.doThings()" should "return 5" in {
    assert(HelloWorld.doThings() == 5)
\qquad \qquad \}it should "not return 10" in \leftarrow assert(HelloWorld.doThings() != 10)
\qquad \qquad \} "HelloWorld.x" should "have type Float" in {
    assert(HelloWorld.x.isInstanceOf[Float]) \leftarrow\qquad \qquad \} "Register(0).addToValue" should "return the input value"
   in {
    val reg = Register(0)for (i \le -1 to 10000) { assert(reg.addToValue(i) == i) }
 } 
}
                                                                         Describe in "english" 
                                                                         what the test should 
                                                                         do
                                                                         "in" defines what the 
                                                                         test does
                                                                         Confirm assumptions 
                                                                         with asserts
                                                                         Call as many asserts 
                                                                         that you need
```
Live Demo

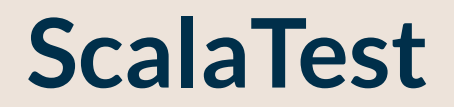

# **Profiling**

- IntelliJ -> Profilers
	- <https://www.jetbrains.com/help/idea/cpu-profiler.html>

- $\bullet$  SBT -> HProf
	- <https://docs.oracle.com/javase/8/docs/technotes/samples/hprof.html>

# **Profiling**

- IntelliJ -> Profilers
	- <https://www.jetbrains.com/help/idea/cpu-profiler.html>

- SBT -> HProf
	- <https://docs.oracle.com/javase/8/docs/technotes/samples/hprof.html>

```
fork in run := true
javaOptions in run += "-agentlib:hprof=cpu=samples,depth=10"
```
# **Profiling**

- IntelliJ -> Profilers
	- <https://www.jetbrains.com/help/idea/cpu-profiler.html>

- SBT -> HProf
	- <https://docs.oracle.com/javase/8/docs/technotes/samples/hprof.html>

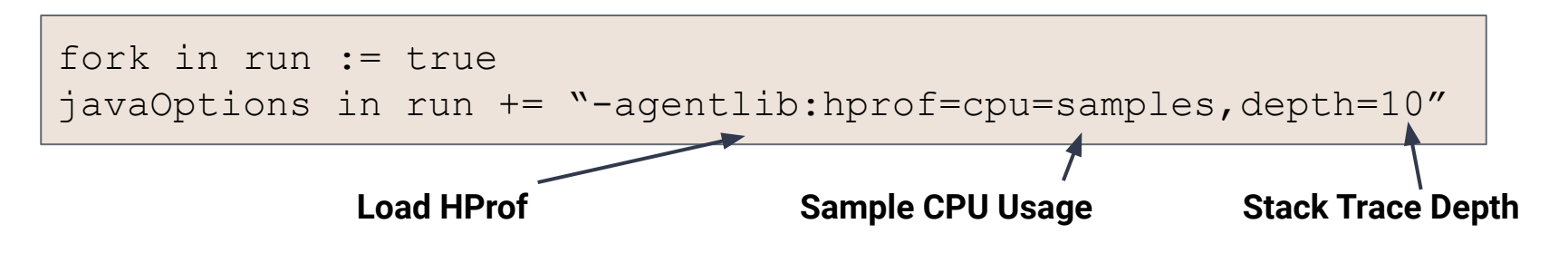

Live Demo

## **Profiling with HProf**

### **HProf Traces**

JAVA PROFILE 1.0.1, created Fri Sep 3 02:24:46 2021

```
Copyright (c) 2003, 2005, Oracle and/or its affiliates. All rights reserved.
Redistribution and use in source and binary forms, with or without
… 
TRACE 300207:
     scala.collection.StrictOptimizedLinearSeqOps.drop(LinearSeq.scala:261)
     scala.collection.StrictOptimizedLinearSeqOps.drop$(LinearSeq.scala:257)
     scala.collection.immutable.List.drop(List.scala:79)
     scala.collection.immutable.List.drop(List.scala:79)
…
```

```
CPU SAMPLES BEGIN (total = 185) Fri Sep 3 02:24:48 2021
rank self accum count trace method
   1 44.86% 44.86% 83 300207 scala.collection.StrictOptimizedLinearSeqOps.drop
   2 35.14% 80.00% 65 300210 scala.collection.immutable.$colon$colon.tail
   3 5.95% 85.95% 11 300071 java.lang.ClassLoader.defineClass1
   4 2.16% 88.11% 4 300209 scala.collection.immutable.Range.foreach$mVc$sp
```
### **HProf Traces**

JAVA PROFILE 1.0.1, created Fri Sep 3 02:24:46 2021

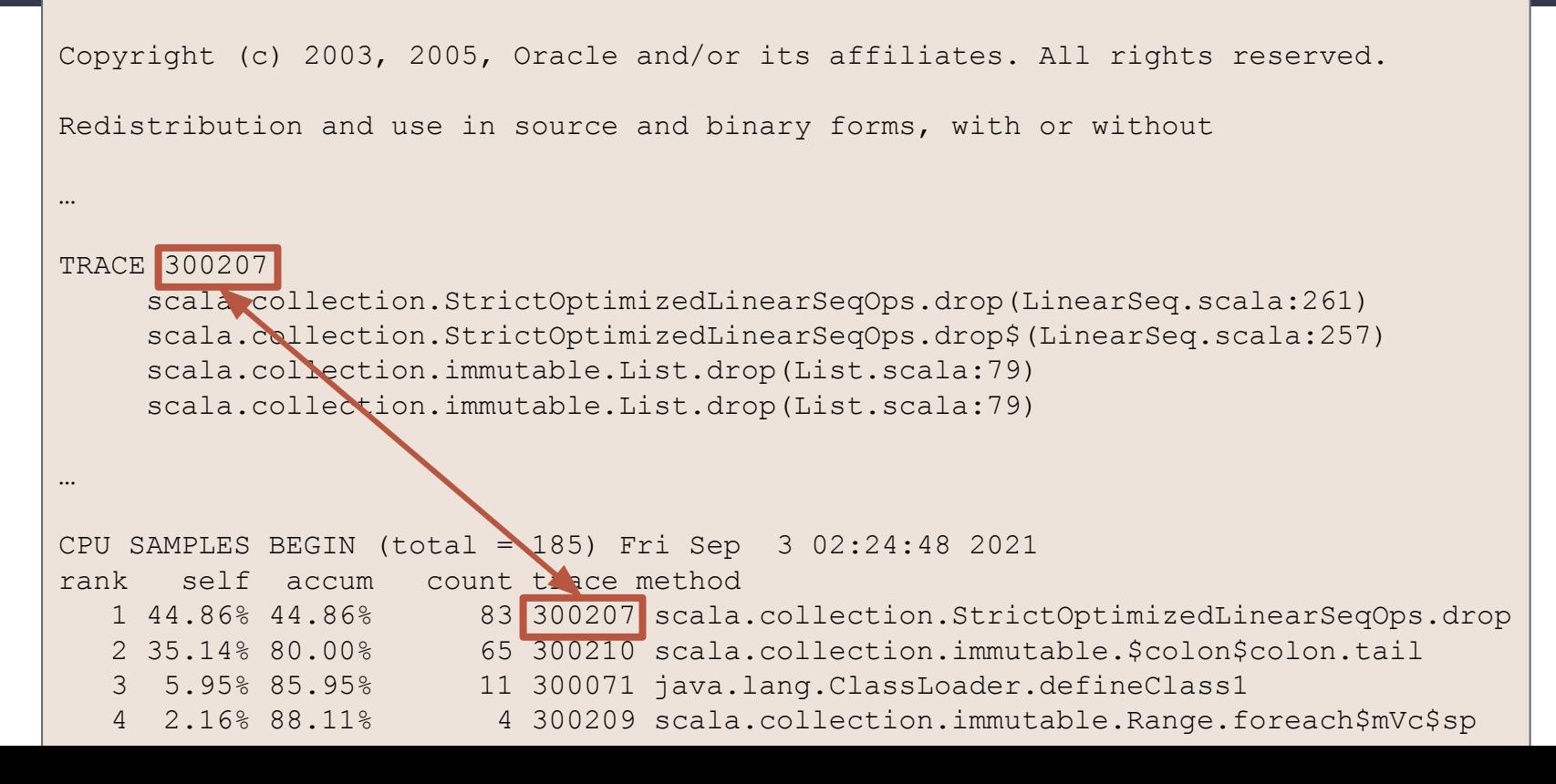